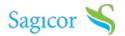

# Sagicor Connect

Sagicor Connect is our online platform that allows both employers and members to manage their group insurance benefits.

#### You can now:

- Enroll for employee benefits
- Add or update member data
- Browse, select and purchase Voluntary Benefits that can supplement employer benefits
- View your electronic e-card
- Submit claims
- View and track claims that you have submitted
- Request replacement cards

### **Coming soon:**

• Submit requests for pre-authorization of medical procedures

### **How To Get Started**

You can unlock the benefits of online health insurance management by selecting any of the below options:

### **Member Functionalities**

To help you maximize the functionalities of Sagicor Connect, we have created step-by-step instructional guides:

### How to Enroll Yourself

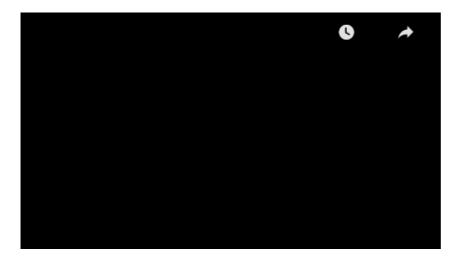

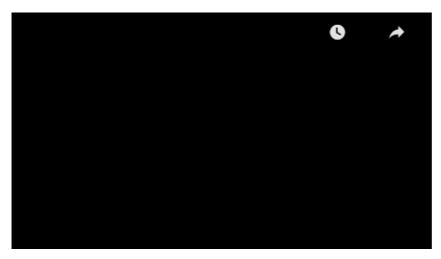

How to Check your Claims Payment Status

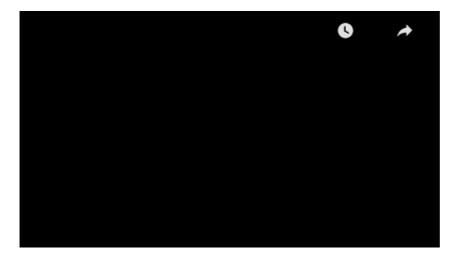

How to View your Health Card/eBenefit Card

How to Submit Claims

## Benefit Manager Functionalities

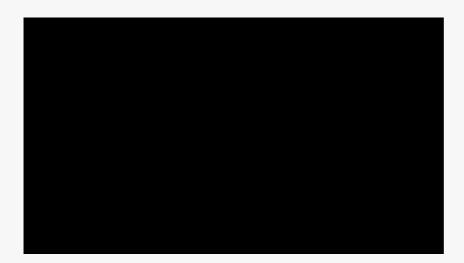

## **Contact Us**

If you need further assistance, have quires or would like to share your feedback, please contact us via email at Email: slj\_SagicorConnect@sagicor.com